## **French Immersion Program – How to Select Your Courses**

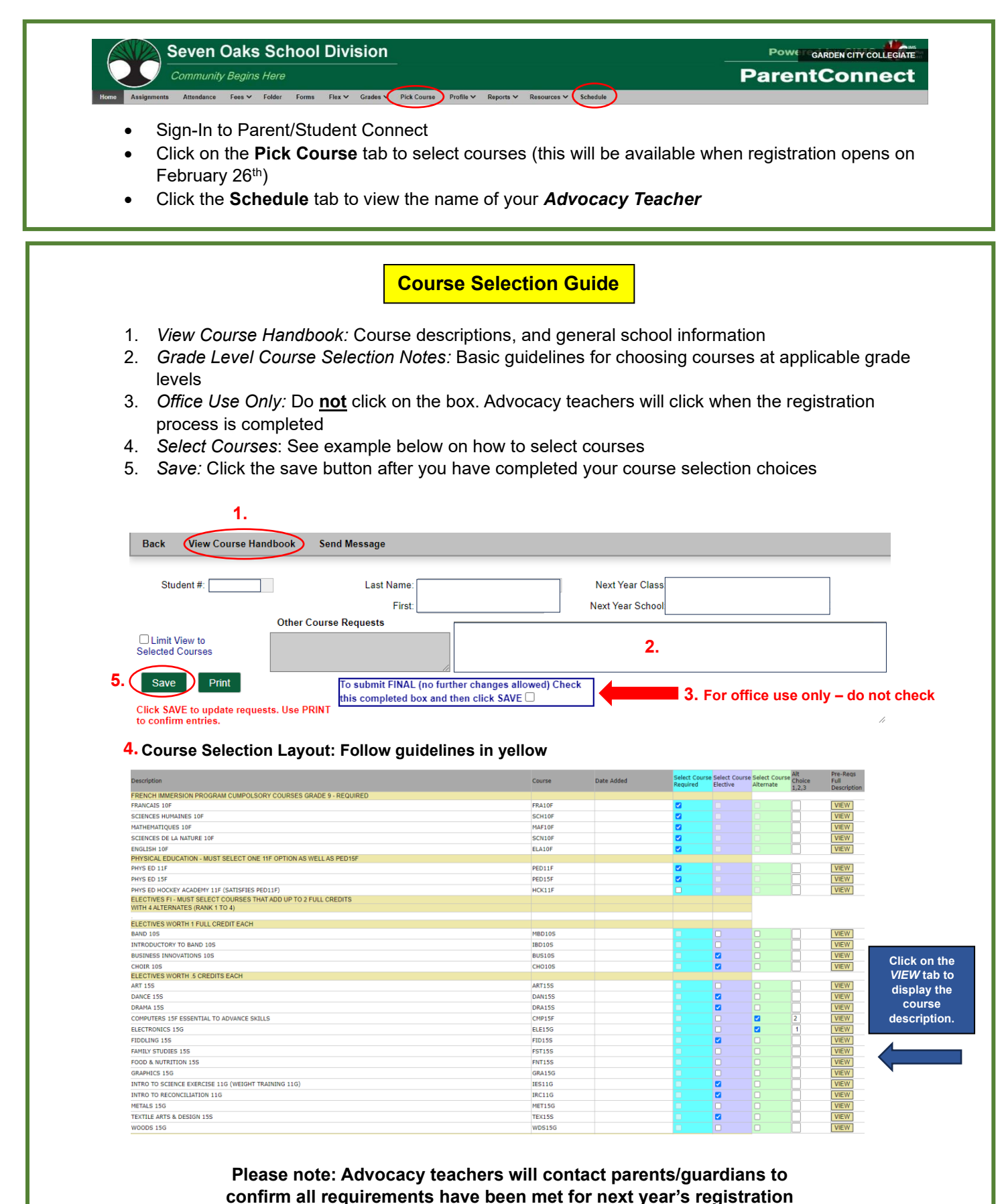